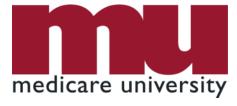

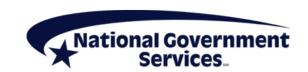

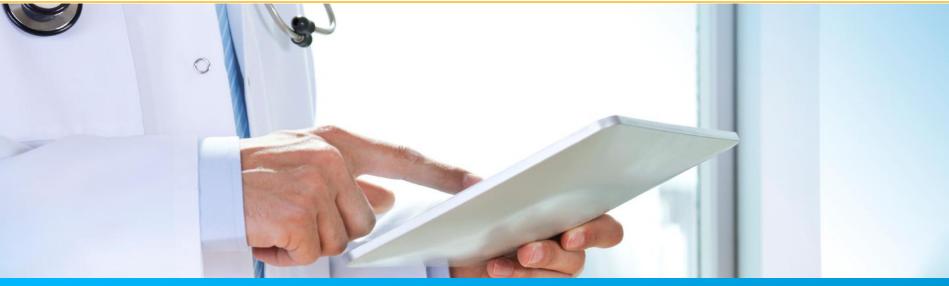

# Provider Enrollment – Getting Access to PECOS

12/7/2021

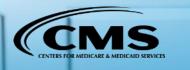

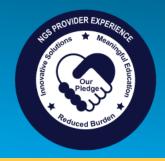

## Today's Presenters

- Laura Brown, CPC
  - Provider Outreach and Education
- Susan Stafford
  - Provider Outreach and Education

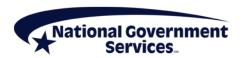

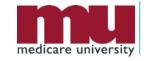

#### Disclaimer

National Government Services, Inc. has produced this material as an informational reference for providers furnishing services in our contract jurisdiction. National Government Services employees, agents, and staff make no representation, warranty, or guarantee that this compilation of Medicare information is error-free and will bear no responsibility or liability for the results or consequences of the use of this material. Although every reasonable effort has been made to assure the accuracy of the information within these pages at the time of publication, the Medicare Program is constantly changing, and it is the responsibility of each provider to remain abreast of the Medicare Program requirements. Any regulations, policies and/or guidelines cited in this publication are subject to change without further notice. Current Medicare regulations can be found on the CMS website.

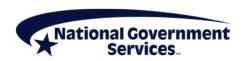

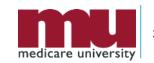

## No Recording

- Attendees/providers are never permitted to record (tape record or any other method) our educational events
  - This applies to our webinars, teleconferences, live events and any other type of National Government Services educational events

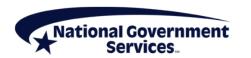

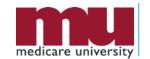

## Objectives

- Know benefits of using PECOS
- Understand the CMS systems and their relationships
- How to retrieve or create an I&A user account
- How to get connected to organization/individual enrollments and manage staff's access

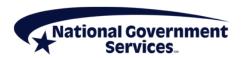

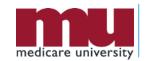

#### Agenda

- Benefits of PECOS
- CMS Systems and Relationship
- Retrieve/Create I&A User Account
- Organization/Individual Enrollment Access
- Manage Staff's Access
- Contact Information and Resources

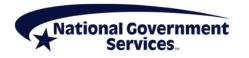

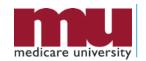

#### **Benefits of PECOS**

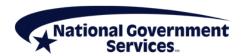

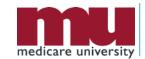

#### Benefits of PECOS

- Access to current Medicare provider enrollment information submitted electronically or by paper
- Submit electronic application for any provider enrollment scenario with the following features
  - electronic signatures or upload certification statements
  - upload supporting documents (PDF or TIFF)

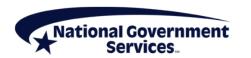

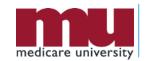

#### Benefits of PECOS

- References
  - NGS website: Learn About PECOS Web Part A or Part B
  - CMS website: Internet-based PECOS
  - PECOS website: Provider & Supplier Resources,
     <u>Enrollment Tutorials</u> and <u>Accessibility</u>

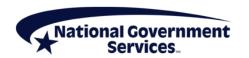

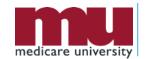

# CMS Systems and Relationship

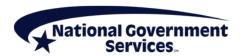

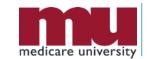

#### Identity & Access (I&A) Management System

Provider
Enrollment, Chain,
and Ownership
System (PECOS)

National Plan &
Provider
Enumeration
System (NPPES)

Electronic Health Records (EHR)

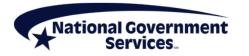

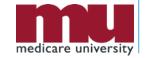

#### Identity & Access Management System

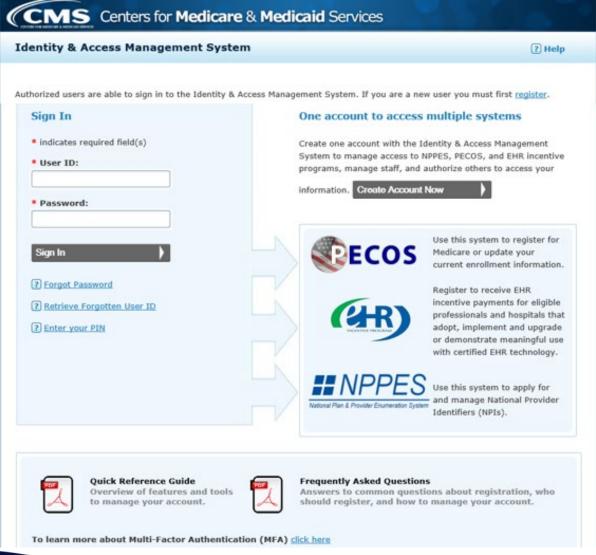

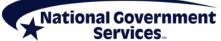

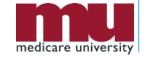

# **I&A Management System**

- Purpose for I&A security system
  - Individual profile for user ID to access multiple systems
    - PECOS (Medicare provider enrollment information)
    - NPPES (NPI information)
    - EHR (Electronic Health Records Incentive Program)
  - Connection to organization and individual enrollments
  - Authorize and manage staffs access to enrollment information

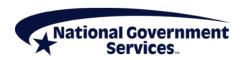

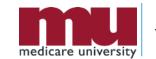

#### Retrieve Established I&A User Account

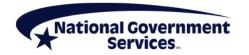

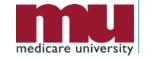

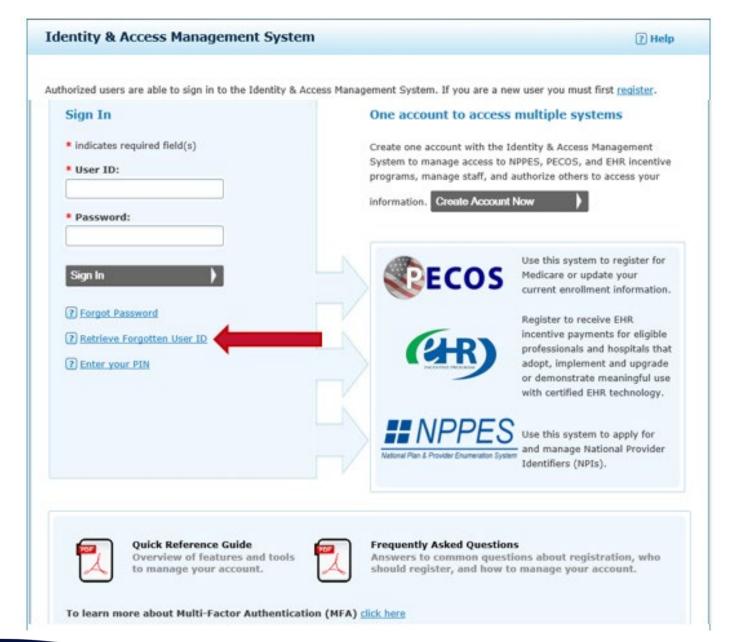

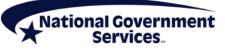

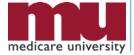

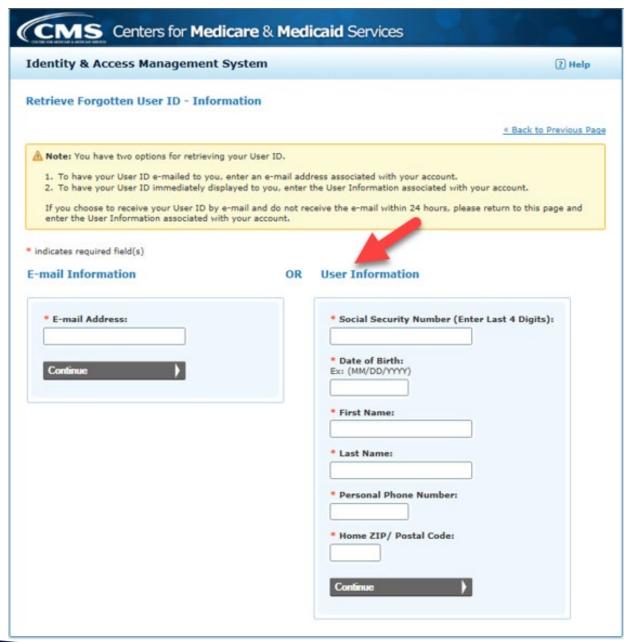

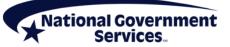

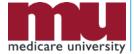

#### Retrieve Forgotten User ID - Confirmation

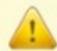

The User ID associated with this account is: XXXXXXXX

Continue to Change Password

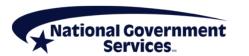

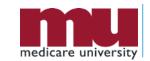

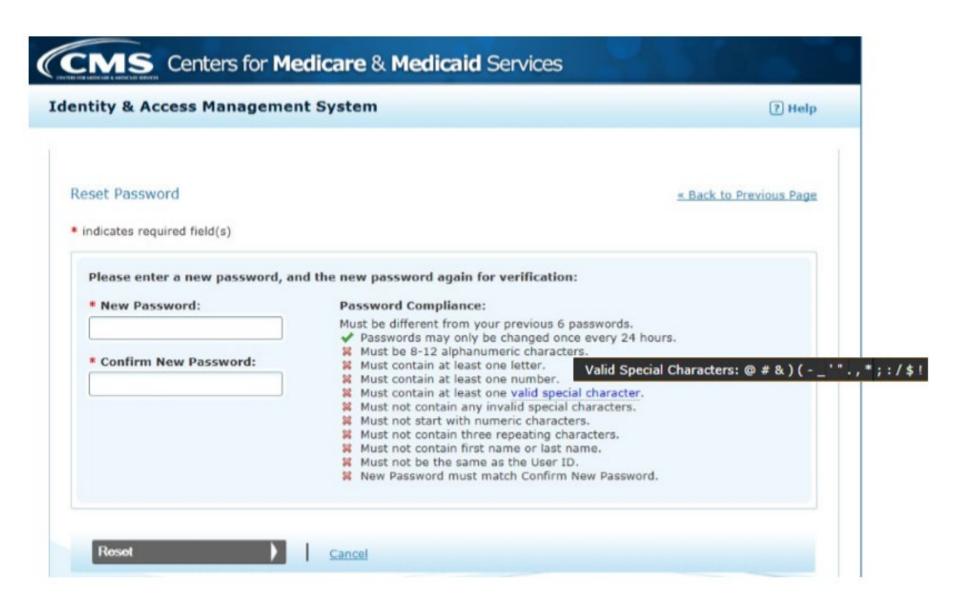

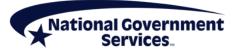

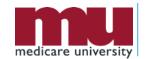

#### Create New I&A User Account

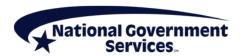

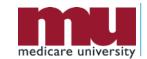

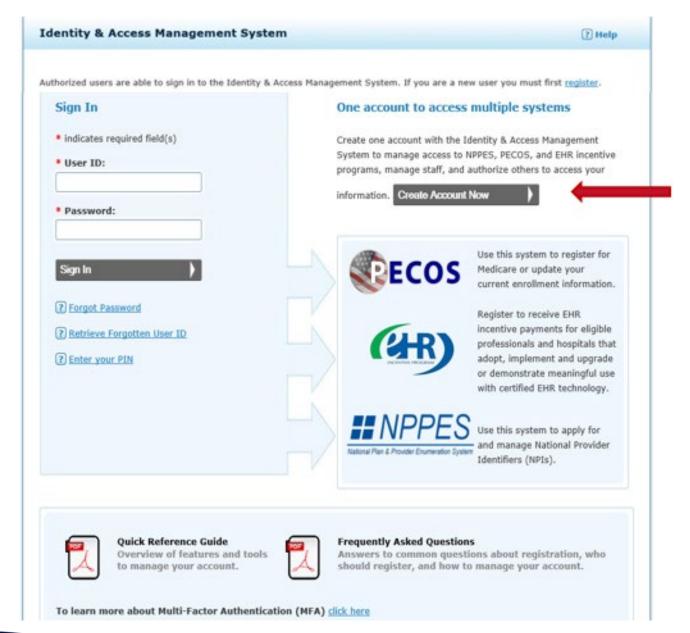

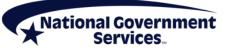

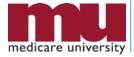

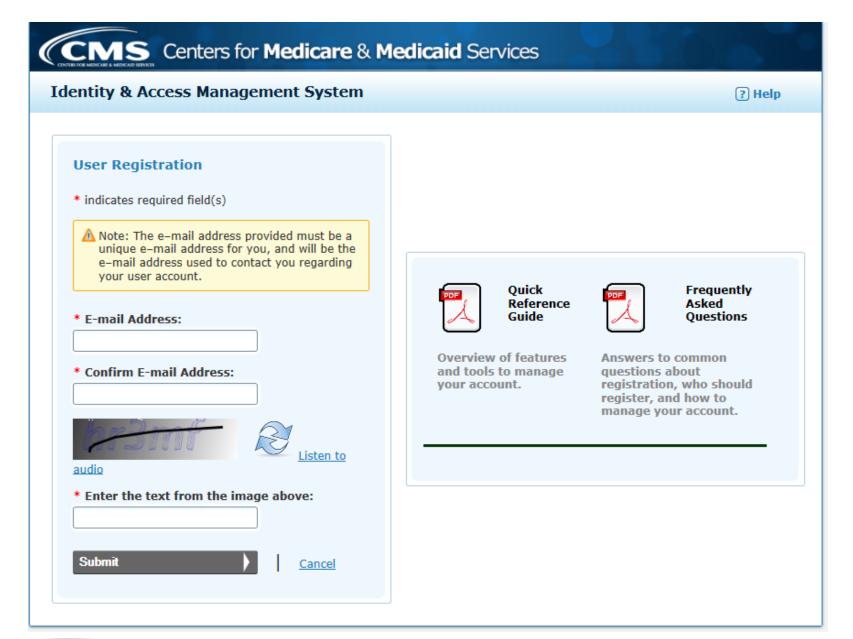

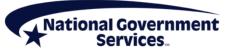

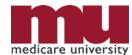

|                                                                                                    | nt System                                                                                                    | · ·                                                                                                    | Help   |
|----------------------------------------------------------------------------------------------------|----------------------------------------------------------------------------------------------------|----------------------------------------------------------------------------------------------------|--------|
| Registration - User Security                                                                                                    |                                                                                                    |                                                                                                    |        |
| and the state of the state of t |                                                                                                    |                                                                                                    |        |
| Step 1<br>User Security Step 2<br>User Info                                                                                                    | Step 3<br>MFA Setup Final<br>Review                                                                                                    |                                                                                                    |        |
| ndicates required field(s)                                                                                                    |                                                                                                    |                                                                                                    |        |
|                                                                                                    | User ID Compliance:                                                                                                    |                                                                                                    |        |
| * User ID:                                                                                                    | Access Management Sys                                                                                                    | eric characters and unique within the Identity<br>stem and NPPES.<br>han four numeric characters, any spaces, or a                           | 620)   |
| * Password:                                                                                                    |                                                                                                    | ally identifiable information such as SSN or N                                                                                               | PI.    |
|                                                                                                    | Password Compliance:<br>Must be 8-12 alphanume                                                                                                    | eric characters                                                                                                    |        |
| * Confirm Password:                                                                                                    | Must contain at least on Must contain at least on                                                                                                    | e letter. Valid Special Characters @ #                                                                                                    | &)("". |
|                                                                                                    | Must contain at least on<br>Must not contain any inv<br>Must not start with num                                                                                             | valid special characters.                                                                                                    |        |
|                                                                                                    | Must not contain any inv                                                                                                    | valid special characters.<br>eric characters.<br>epeating characters.<br>s your User ID.<br>onfirm Password.                                 |        |
| Question 1:                                                                                                    | # Must not contain any inv # Must not start with num # Must not contain three r # Must not be the same as # Password must match Co                                          | valid special characters. eric characters. epeating characters. s your User ID. onfirm Password.  wers below:                                |        |
| * Question 1:<br>Select One                                                                                                    | # Must not contain any inv # Must not start with num # Must not contain three r # Must not be the same as # Password must match Co                                          | valid special characters. eric characters. epeating characters. s your User ID. onfirm Password.  wers below:                                |        |
| Question 1: Select One Question 2:                                                                                                    | # Must not contain any inv # Must not start with num # Must not contain three r # Must not be the same as # Password must match Co                                          | valid special characters. eric characters. eric characters. espeating characters. s your User ID. onfirm Password.  vers below:  * Answer 1: |        |
| * Question 1:<br>Select One<br>* Question 2:<br>Select One                                                                                                    | # Must not contain any inv # Must not start with num # Must not contain three r # Must not be the same as # Password must match Co rrity questions and enter their answ     | valid special characters. eric characters. eric characters. espeating characters. s your User ID. onfirm Password.  vers below:  * Answer 1: |        |
| * Question 1:<br>Select One<br>* Question 2:                                                                                                    | # Must not contain any inv # Must not start with num # Must not contain three r # Must not be the same as # Password must match Co rrity questions and enter their answ     | valid special characters. eric characters. eric characters. s your User ID. onfirm Password.  vers below:  * Answer 1:  * Answer 2:          |        |
| * Question 1: Select One  * Question 2: Select One  * Question 3: Select One                                                                                                    | # Must not contain any inv # Must not start with num # Must not contain three n # Must not be the same as # Password must match Co prity questions and enter their answ  #  | valid special characters. eric characters. eric characters. s your User ID. onfirm Password.  vers below:  * Answer 1:  * Answer 2:          |        |
| Question 1: Select One Question 2: Select One Question 3: Select One Question 4:                                                                                                    | # Must not contain any inv # Must not start with num # Must not contain three n # Must not be the same as # Password must match Co prity questions and enter their answ  #  | * Answer 2:  * Answer 3:                                                                                                    |        |
| * Question 1: Select One  * Question 2: Select One  * Question 3:                                                                                                    | # Must not contain any inv # Must not start with num # Must not contain three r # Must not be the same as # Password must match Co  prity questions and enter their answ  # | * Answer 2:  * Answer 3:                                                                                                    |        |

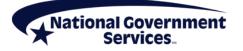

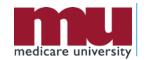

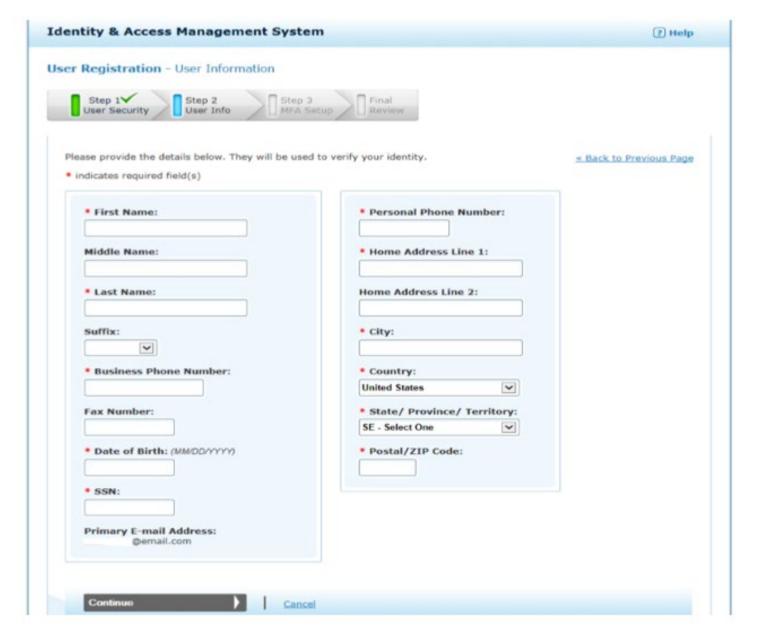

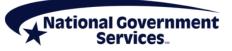

#### **Identity & Access Management System**

? Help

User Registration - Multi-Factor Authentication (MFA) Setup

Step 1 Step 2 Step 3 Final Review

indicates required field(s)

« Back to Previous Page

We need a way to deliver a temporary code to you to verify your identity. We can do this via a phone number (either by voice or Text/SMS) or you can choose to have it sent to you in an e-mail. You must enter this code on the next page.

You must identify at least one method for receiving your verification code; however, you may provide up to two different methods.

Please note the following Text/SMS and Voice Call Details:

- · International phone numbers are not supported.
- Standard message and data charges may be applied by your carrier.
- By entering a Mobile Phone Number, you are certifying that you are the account holder or have the holder's permission to use the phone number to receive a Text/SMS message.

Please select a Multi-Factor Authentication Method:

\* Authentication Method:

Select Primary Authentication Method

Phone Number Text/SMS

E-mail Address

Phone Number Voice Call

Continue

Cancel

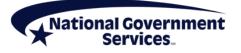

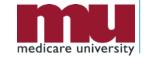

#### **Identity & Access Management System**

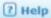

#### User Registration - Registration Complete

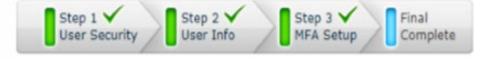

(i) Congratulations, your account has been successfully created.

- · If you are an Individual Provider, you will be able to see all associations with your NPI.
- If you are an Authorized Official or Access Manager, you will need to add your employer(s) to manage staff and connections associated with your employer(s).
- If you are a Staff End User, you may add your employer and ask an Authorized Official or Access Manager associated
  with your employer to grant you access; or you can ask an Authorized Official or Access Manager associated with your
  employer to invite you to work on the behalf of the employer.

Continue To Home Page

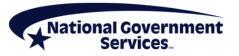

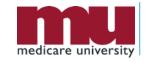

# My Profile Tab Add An Employer

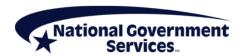

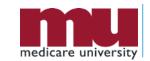

| Role                   | Represent an<br>Organization | Manage Staff | Approve/<br>Manage<br>Connections | Act on Behalf<br>of Individual<br>or<br>Organizational<br>Providers |
|------------------------|------------------------------|--------------|-----------------------------------|---------------------------------------------------------------------|
| Individual<br>Provider | Yes                          | Yes          | Yes                               | Yes                                                                 |
| Authorized<br>Official | Yes                          | Yes          | Yes                               | Yes                                                                 |
| Access<br>Manager      | Yes                          | Yes          | Yes                               | Yes                                                                 |
| Staff                  | No                           | No           | No                                | Yes                                                                 |
| Surrogate              | No                           | No           | No                                | Yes                                                                 |

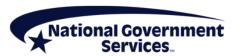

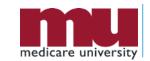

# Roles and Relationships

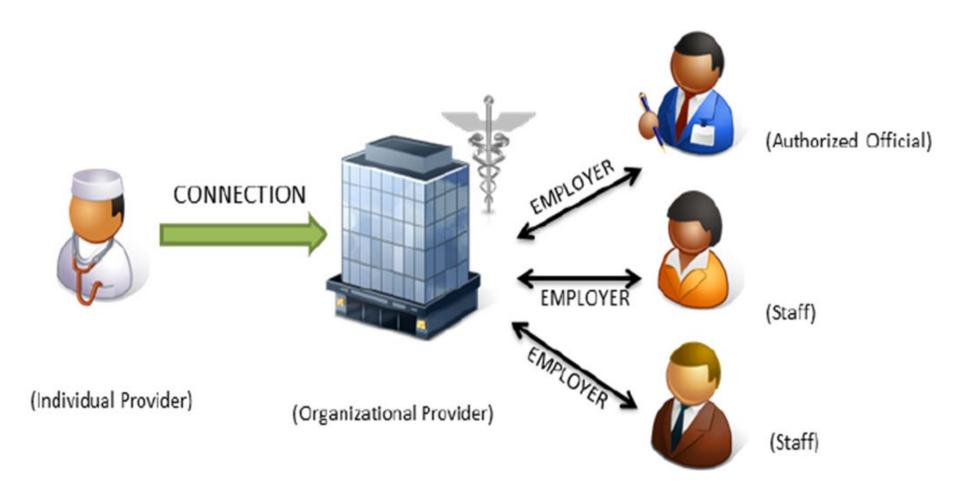

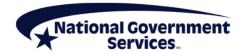

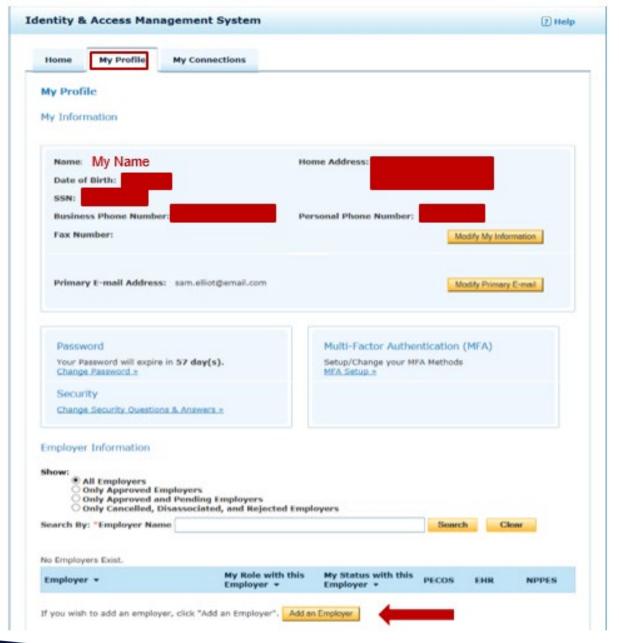

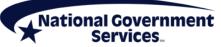

| Home My Profile My C                                                         | Connections                        |                            |                    |               |
|------------------------------------------------------------------------------|------------------------------------|----------------------------|--------------------|---------------|
|                                                                              |                                    |                            |                    |               |
| My Profile ► Add Employer S                                                  | earch                              |                            | « Back to          | Previous Page |
| earch for Organizations or Individua                                         | al Providers that you wish to be a | associated with as your em | plover. You can so | earch by      |
| ntering one or more of the following<br>earching for a Provider to work on t | : Organization Name, Individual    | Provider's Last Name, City |                    |               |
| earching for a Provider to work on t                                         | nell beliall, please use my conne  | actions.                   |                    |               |
| Organization Name:                                                           | NPI:                               | XXXXXXX                    | XXX                | Search        |
| First Name:                                                                  | Last Na                            | ne:                        |                    |               |
| City:                                                                        | State:                             | SE - Select One            | ZIP:               |               |
|                                                                              |                                    |                            |                    |               |
|                                                                              |                                    |                            |                    |               |
|                                                                              |                                    |                            |                    |               |
|                                                                              |                                    |                            |                    |               |

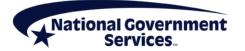

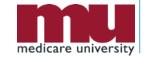

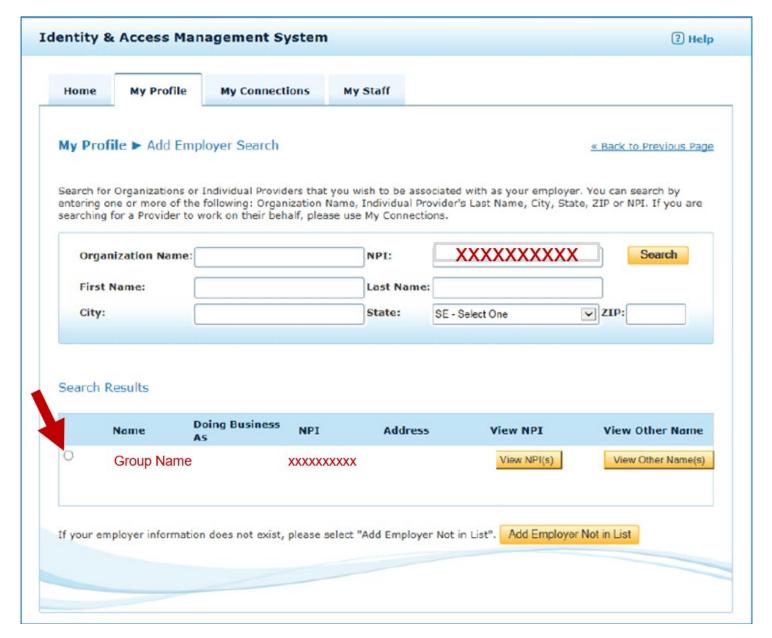

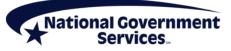

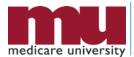

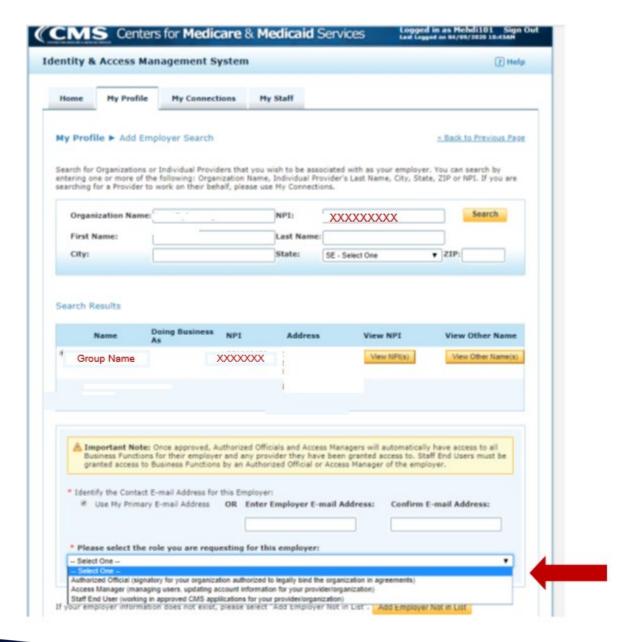

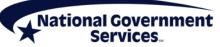

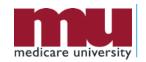

## Authorized Official or Access Manager

| Identify the Contact E-mail Address for                                                      | this E   | mployers                                        |                         |
|----------------------------------------------------------------------------------------------|----------|-------------------------------------------------|-------------------------|
| ✓ Use My Primary E-mail Address                                                              |          |                                                 | Confirm E-mail Address: |
| E                                                                                            |          |                                                 |                         |
|                                                                                              |          |                                                 |                         |
|                                                                                              |          |                                                 | · ·                     |
| Please select the role you are requ                                                          | esting   | for this employer:                              |                         |
| Select One                                                                                   |          |                                                 | 400                     |
|                                                                                              | tion out | horized to legally hind the organization in ac- | reements)               |
| uthorized Official (signatory for your organiza<br>coess Manager (managing users, updating a |          |                                                 |                         |

I attest that I am an Authorized Official for the employer listed in this registration. My signature legally and financially binds this employer to the laws, regulations, and program instructions as established by the Centers for Medicare and Medicaid Services (CMS). By selecting the box below, I certify that the information contained herein is true, correct, and I authorize CMS to verify this information. If I become aware that any information in this application is not true, correct, or complete, I agree to notify CMS of this fact in accordance with the time frames established in <42 CFR § 424.520(b)>.

\* I have read, understood, and agree with the above statements.

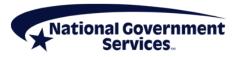

# Access Manager or Staff End User

| dentify the Contact E-mail Address for                                                                                             | r this Employer:                                                                                     |      |
|----------------------------------------------------------------------------------------------------|----------------------------------------------------------------------------------------------------|------|
| ✓ Use My Primary E-mail Address                                                                                                    | OR Enter Employer E-mail Address: Confirm E-mail Addre                                               | ess: |
|                                                                                                    |                                                                                                    |      |
|                                                                                                    |                                                                                                    |      |
| Please select the role you are requ                                                                                                | uesting for this employer:                                                                           |      |
|                                                                                                    |                                                                                                    |      |
| Access Manager (managing users, updating                                                                                           | account information for your provider/organization)                                                  |      |
|                                                                                                    | account information for your provider/organization)                                                  |      |
| Staff End User (working in approved CMS ap                                                                                         | pplilcations for your provider/organization)                                                         |      |
| Staff End User (working in approved CMS ap<br>Please provide the required Authori                                                  |                                                                                                    |      |
| Staff End User (working in approved CMS ap                                                                                         | pplilcations for your provider/organization)                                                         |      |
| Staff End User (working in approved CMS ap<br>Please provide the required Authori                                                  | pplilcations for your provider/organization)                                                         |      |
| Staff End User (working in approved CMS applease provide the required Authori Authorized Official Name:                            | pplilcations for your provider/organization)                                                         |      |
| Staff End User (working in approved CMS ap<br>Please provide the required Authori                                                  | pplilcations for your provider/organization)                                                         |      |
| Staff End User (working in approved CMS applease provide the required Authori Authorized Official Name:                            | pplilcations for your provider/organization)                                                         |      |
| Staff End User (working in approved CMS applease provide the required Authori Authorized Official Name:                            | pplilcations for your provider/organization)                                                         |      |
| Staff End User (working in approved CMS applease provide the required Authori Authorized Official Name: Authorized Official Title: | pplilcations for your provider/organization)                                                         |      |
| Staff End User (working in approved CMS applease provide the required Authori Authorized Official Name: Authorized Official Title: | pplilcations for your provider/organization)                                                         |      |
| Staff End User (working in approved CMS applease provide the required Authori Authorized Official Name: Authorized Official Title: | pplications for your provider/organization) ized Official Information associated with this employer: |      |

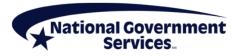

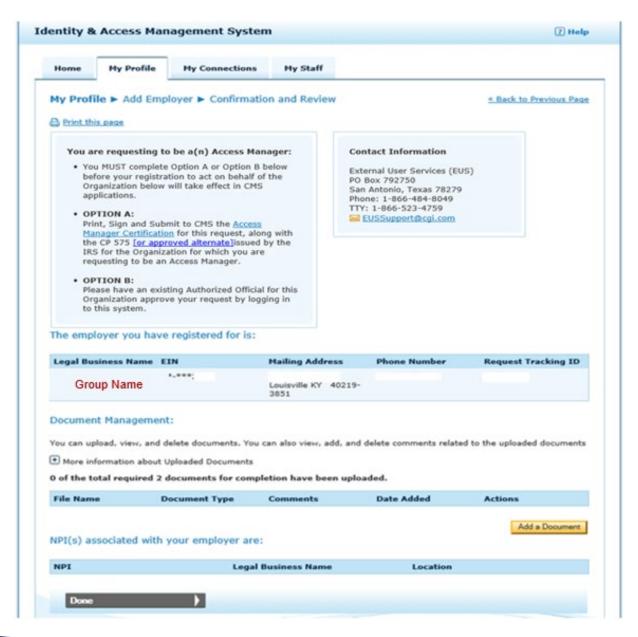

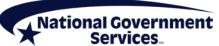

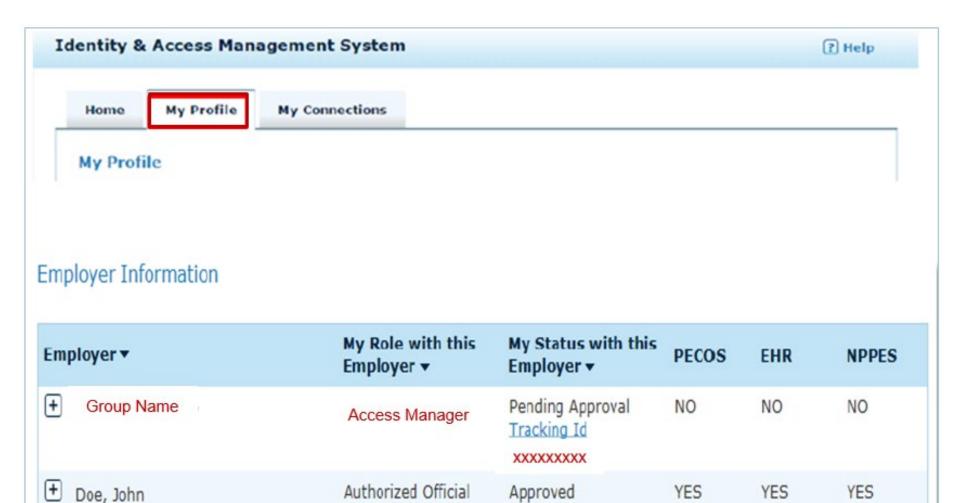

Approved

NO

NO

Staff End User

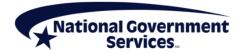

+

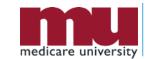

YES

# My Connections Tab Authorized Official/Access Manager

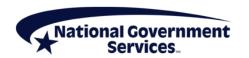

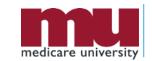

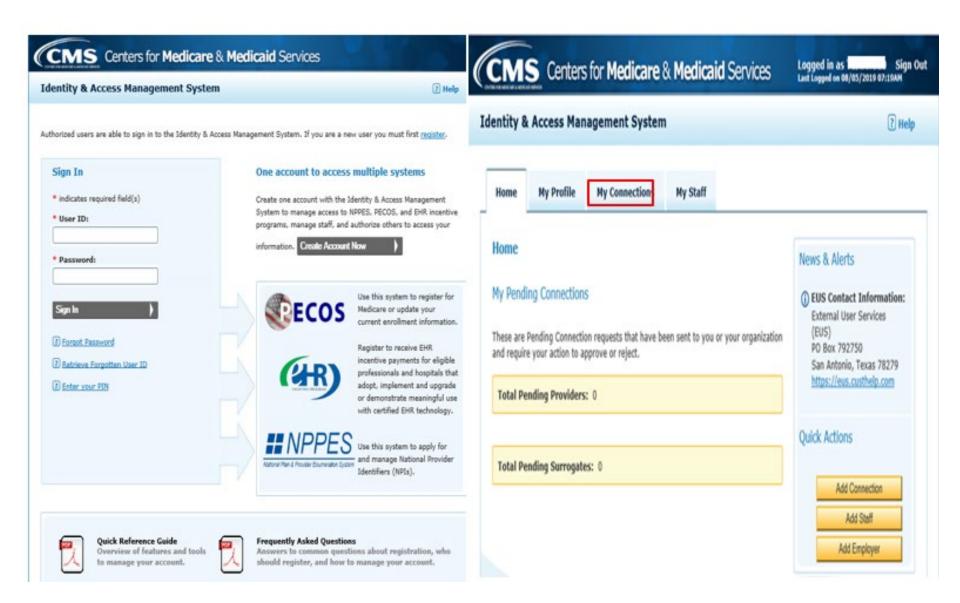

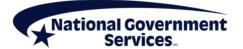

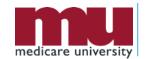

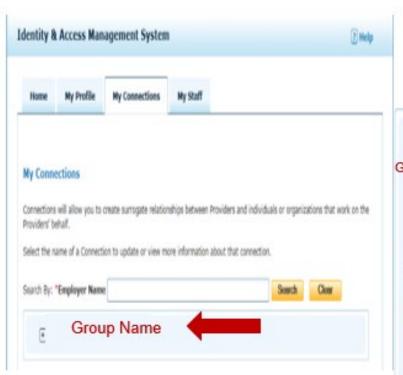

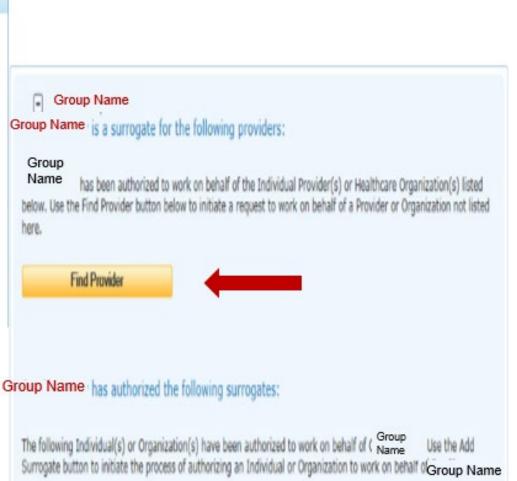

Add Surrogate

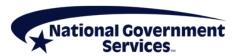

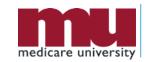

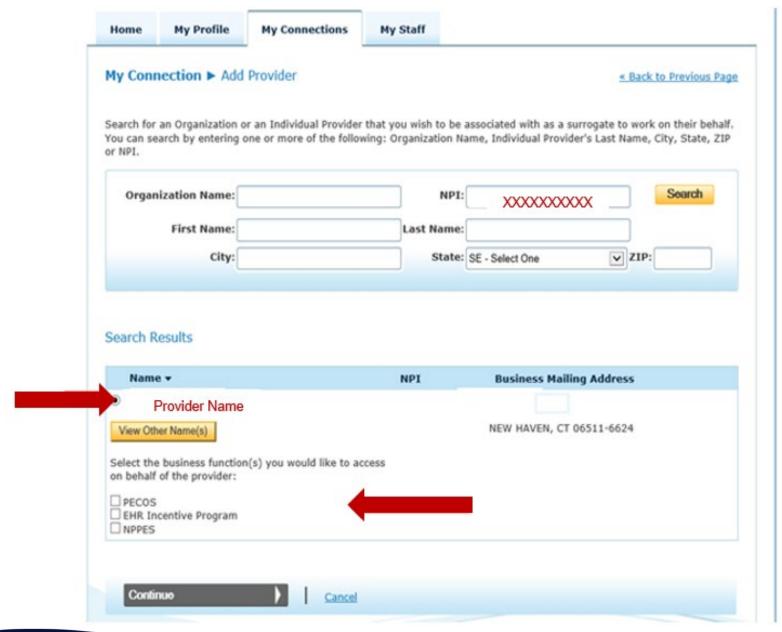

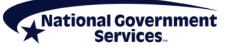

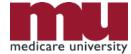

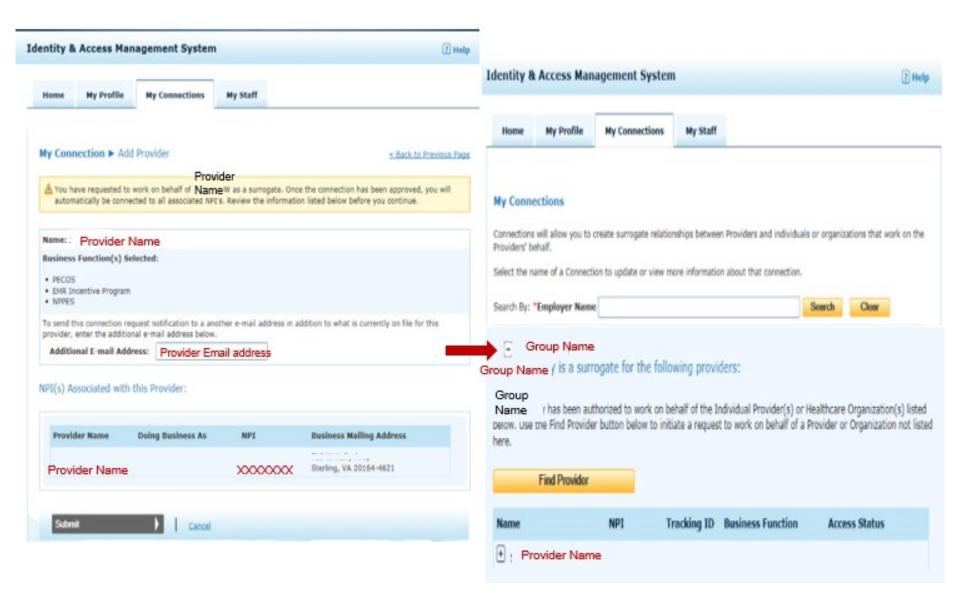

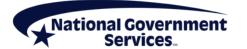

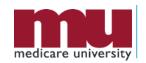

#### Approval by Provider (Home Tab)

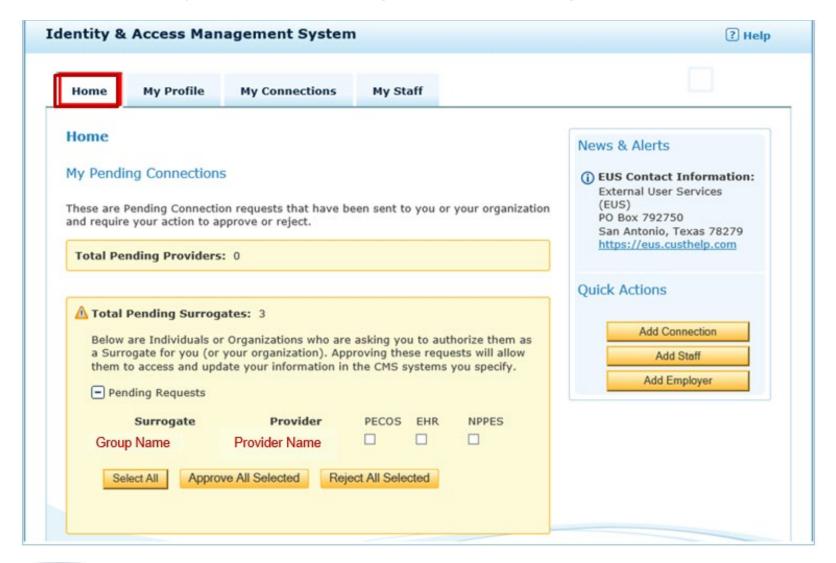

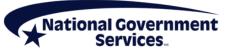

## My Connections Tab Individual Provider

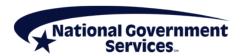

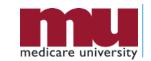

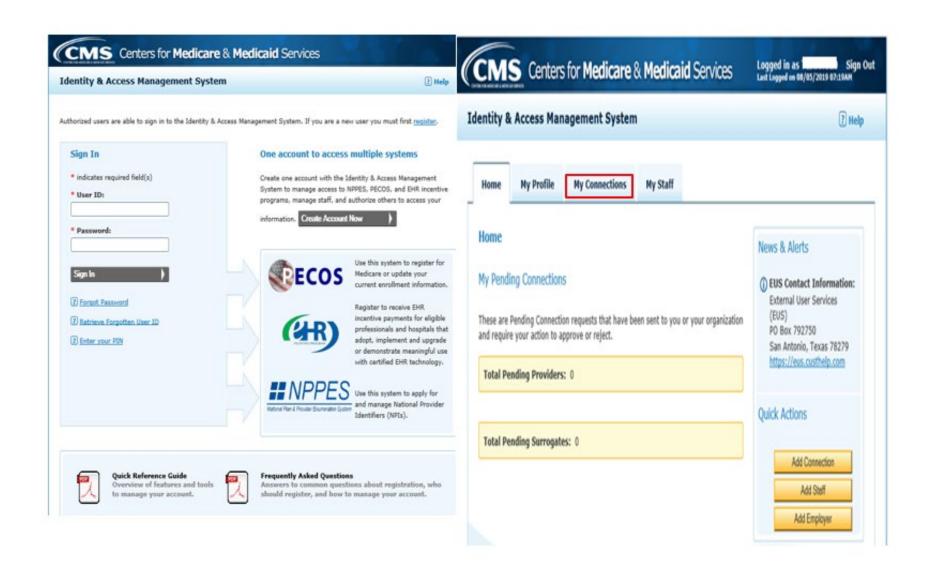

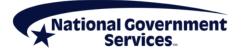

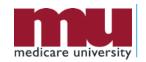

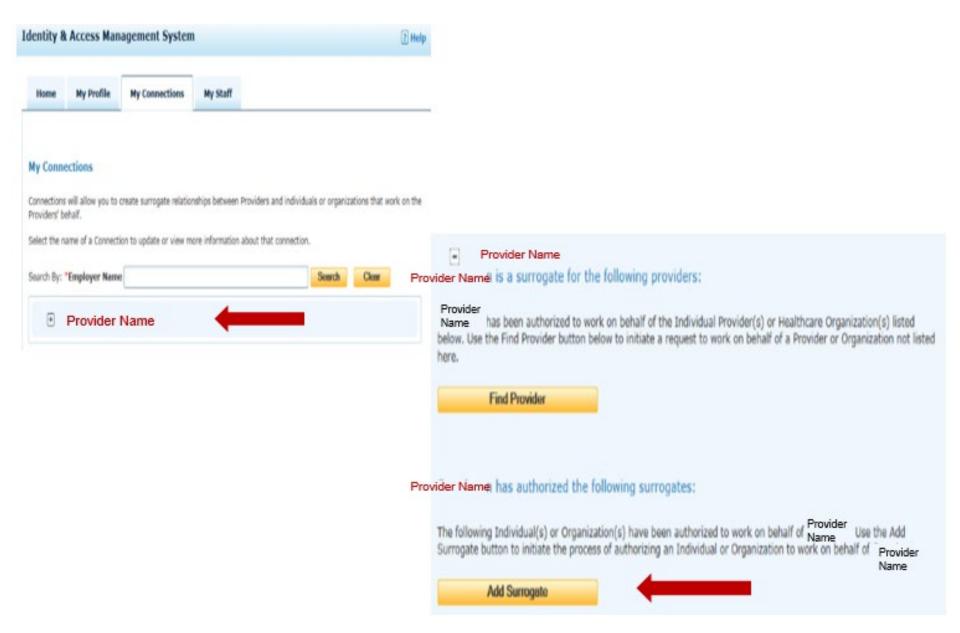

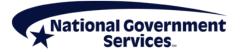

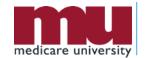

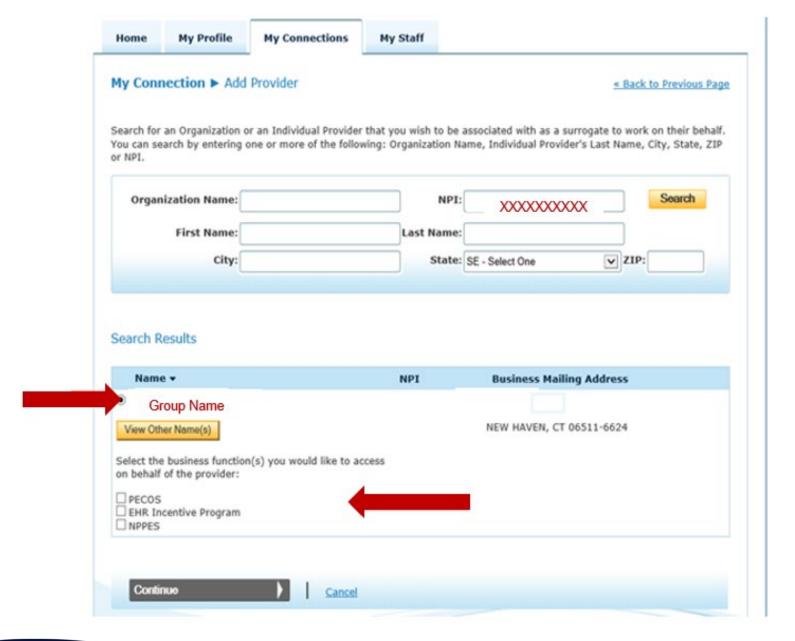

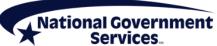

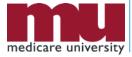

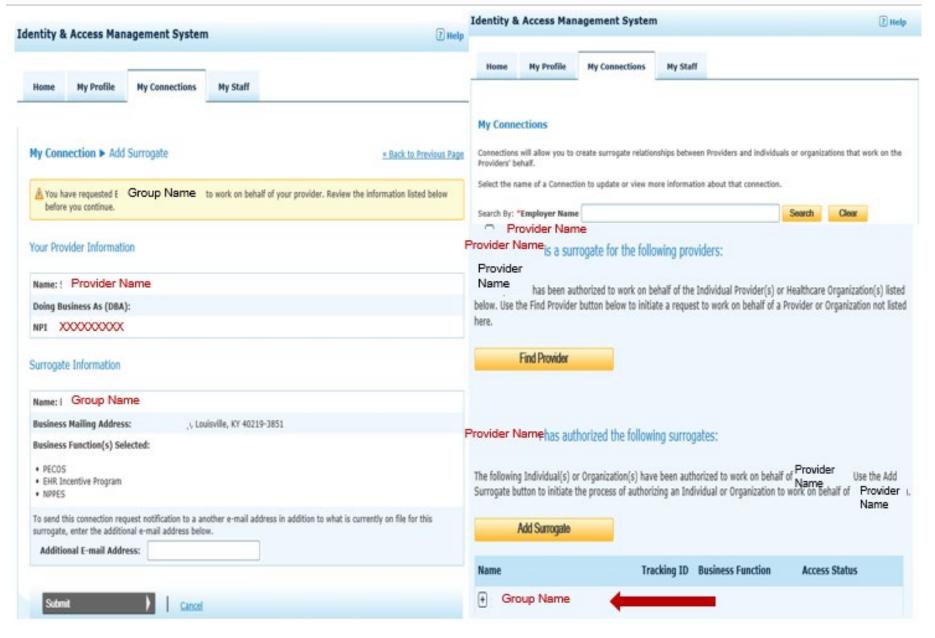

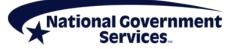

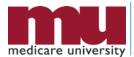

# (Home Tab) Approval by Authorized Official/ Access Manager

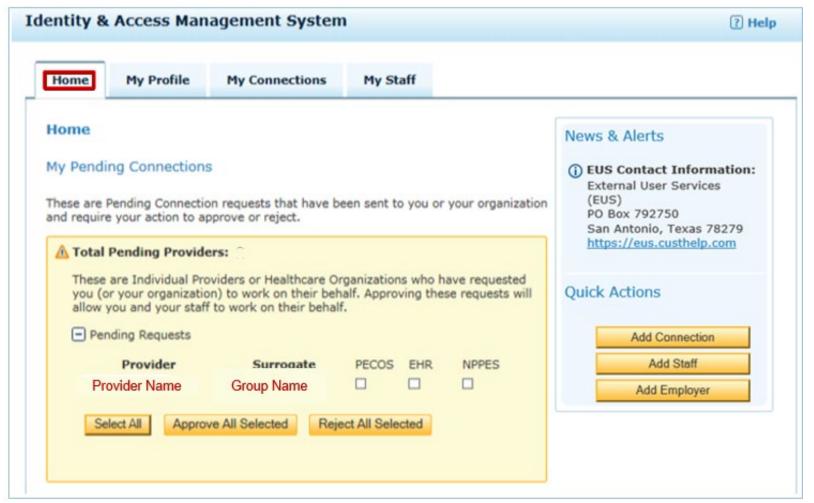

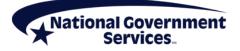

## My Staff Tab Manage Access

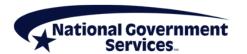

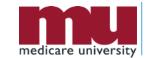

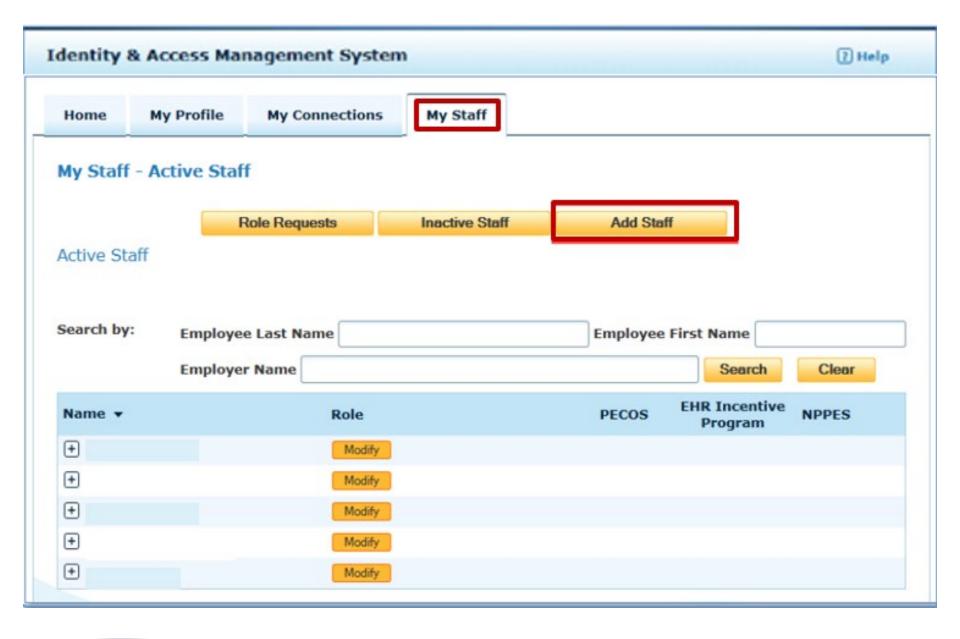

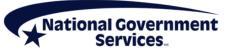

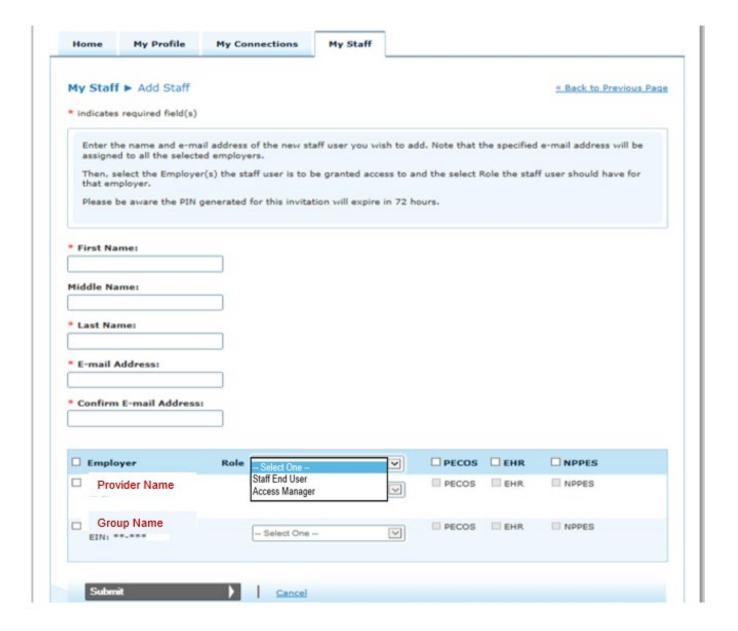

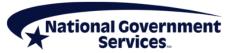

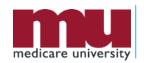

### Approval by Staff

```
From: donotreply@cms.gov
         @email.com
Subject: You've been invited to register with the Centers for Medicare and Medicaid Identity & Access System
Jon Snow requested that you register as a staff user for your employer(s) AAG
Org One, JON SNOW in the Centers for Medicare and Medicaid Services Identity
& Access (I&A) system. To continue, please either click on the PIN Entry Page
link provided below or cut and paste the link into your browser and enter the
e-mail address and the PIN provided below. Note that the PIN will expire in
72 hours if not used.
PIN Entry Page: https://nppes.cms.cmstest/IAWeb/register/register pin.do
PIN: XXXXXXXXXX
Invitation Tracking ID:
Systems that currently accept I&A log in credentials:
Internet-based PECOS (https://pecos.cms.hhs.gov)
EHR Incentive Program (https://ehrincentives.cms.gov)
NPPES (https://nppes.cms.hhs.gov)
Please do not reply to this message via e-mail. This address is automated,
unattended, and cannot help with questions or requests. If you have any
questions, please contact the External User Services (EUS) Help Desk:
    External User Services (EUS) Help Desk
    PO Box 792750
    San Antonio, TX 78279
    1-866-484-8049
    EUSSupport@cgi.com
```

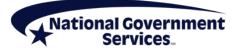

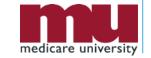

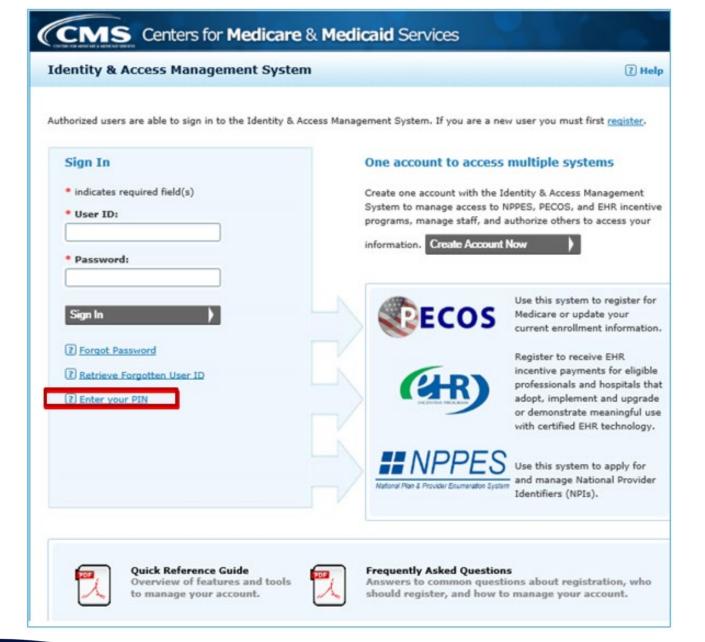

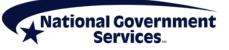

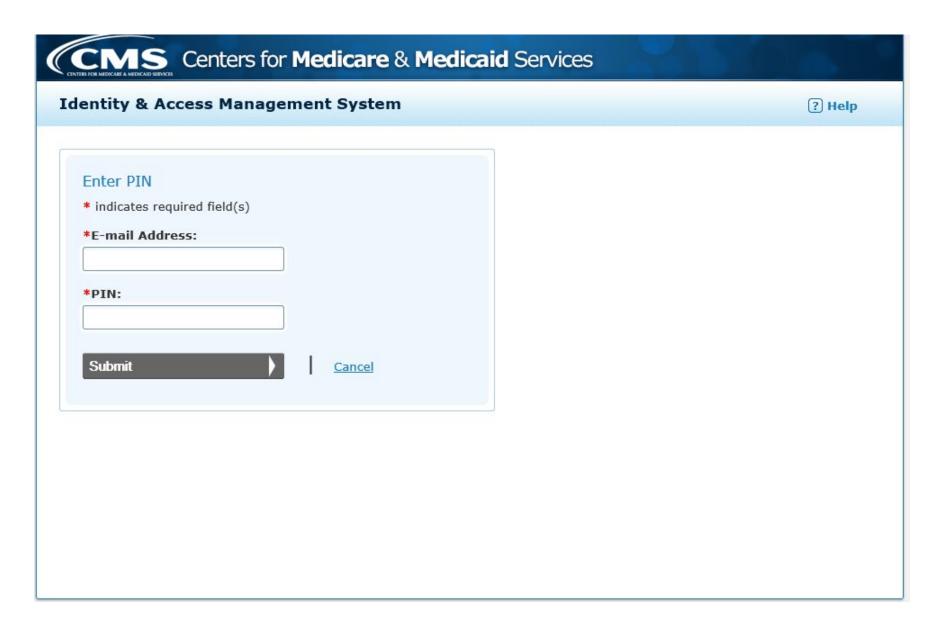

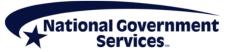

#### Contact Information and Resources

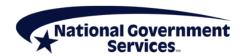

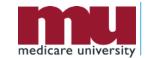

#### **Contact Information and Resources**

| For Assistance With                                                                                                    | Contact        | Contact Information                                                                                  |
|----------------------------------------------------------------------------------------------------|----------------|----------------------------------------------------------------------------------------------------|
| <ul> <li>Changing an NPPES password</li> <li>Establishing a new user ID and password for NPPES</li> <li>Questions related to the NPI application</li> </ul> | NPI Enumerator | Phone: 800-465-3203 TTY: 800-692-2326 Email: customerservice@npienu merator.com                      |
| <ul> <li>Errors encountered while accessing or entering information in PECOS</li> <li>Forgotten PECOS user ids and passwords</li> </ul>                     | EUS Help Desk  | Phone: 866-484-8049 TTY: 866-523-4759 Email: EUSSupport@cgi.com Live Chat: https://eus.custhelp.com/ |

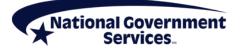

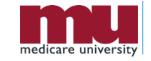

#### NGSMedicare.com

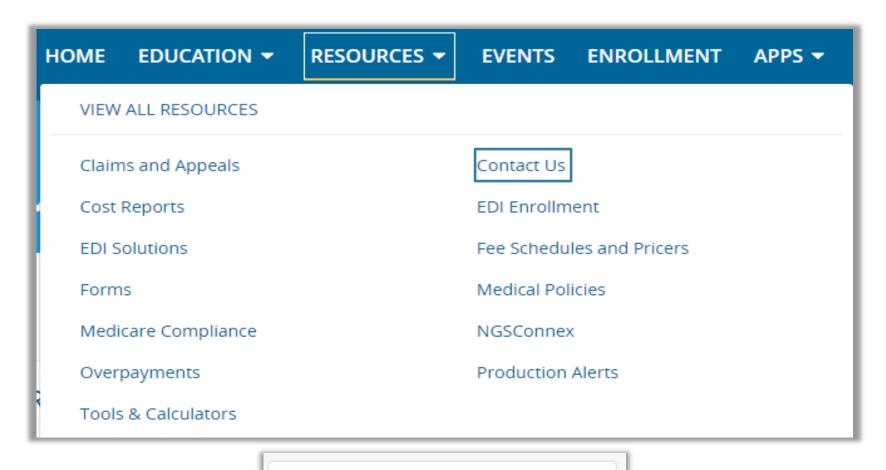

Provider Enrollment

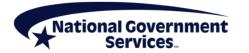

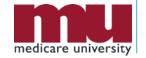

#### Contact Information and Resources

- Quick reference guides and FAQs for creating and managing accounts
  - Identity & Access System Quick Reference Guide
  - CMS Identity & Access Management System

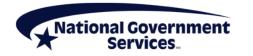

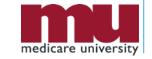

### Summary

- CMS systems and relationships
  - NPPES
  - PECOS
  - I&A
- Retrieve and create I&A user account and accessing enrollments
- Manage staff's access
- Contact information and resources

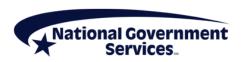

#### Thank You!

- Follow-up email
  - Attendees will be provided a Medicare University Course Code
- Questions?

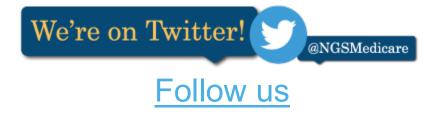

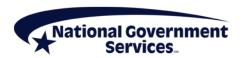

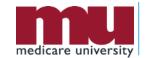